# Stručný obsah

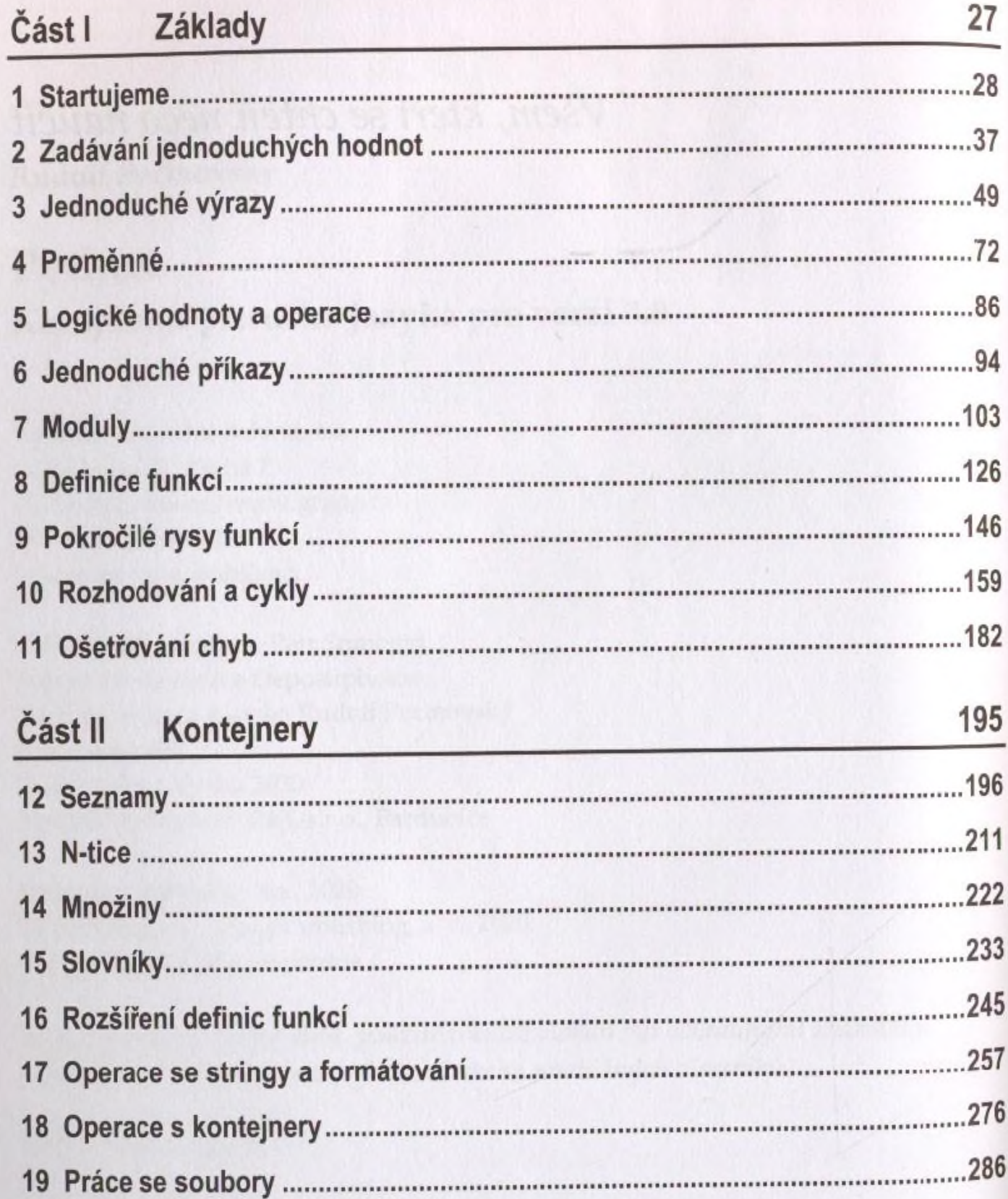

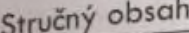

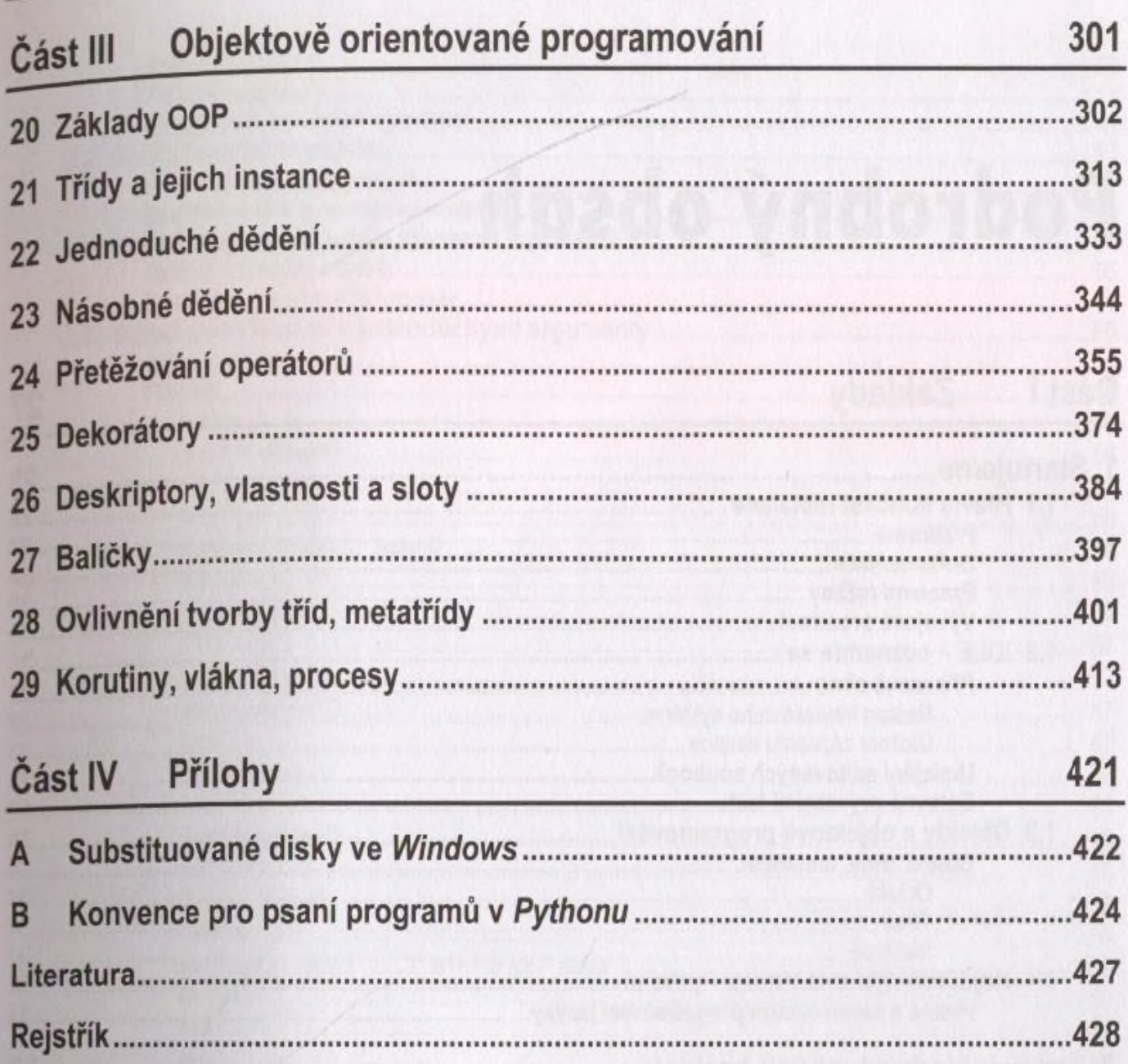

## Podrobný obsah

#### Část I Základy

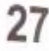

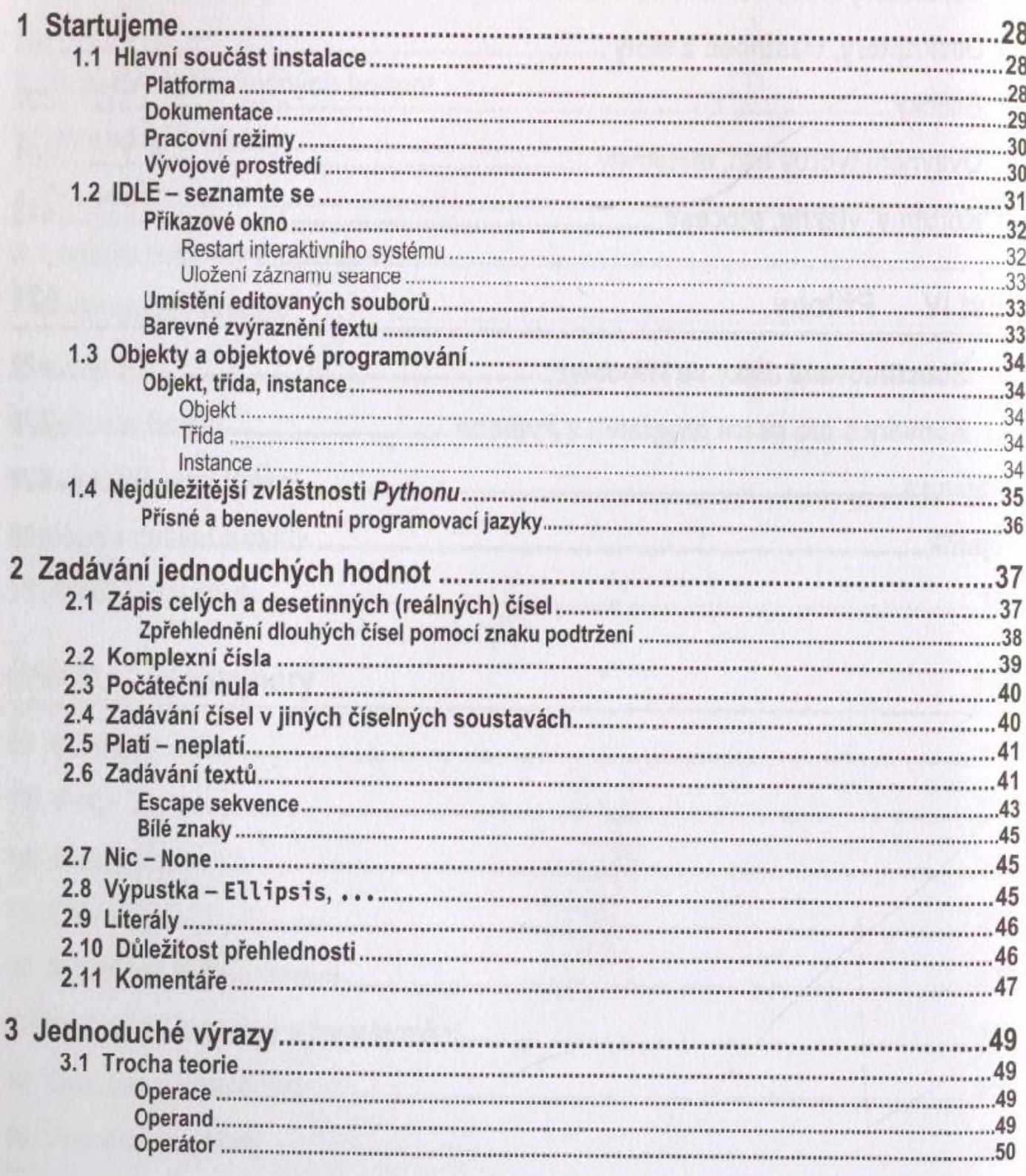

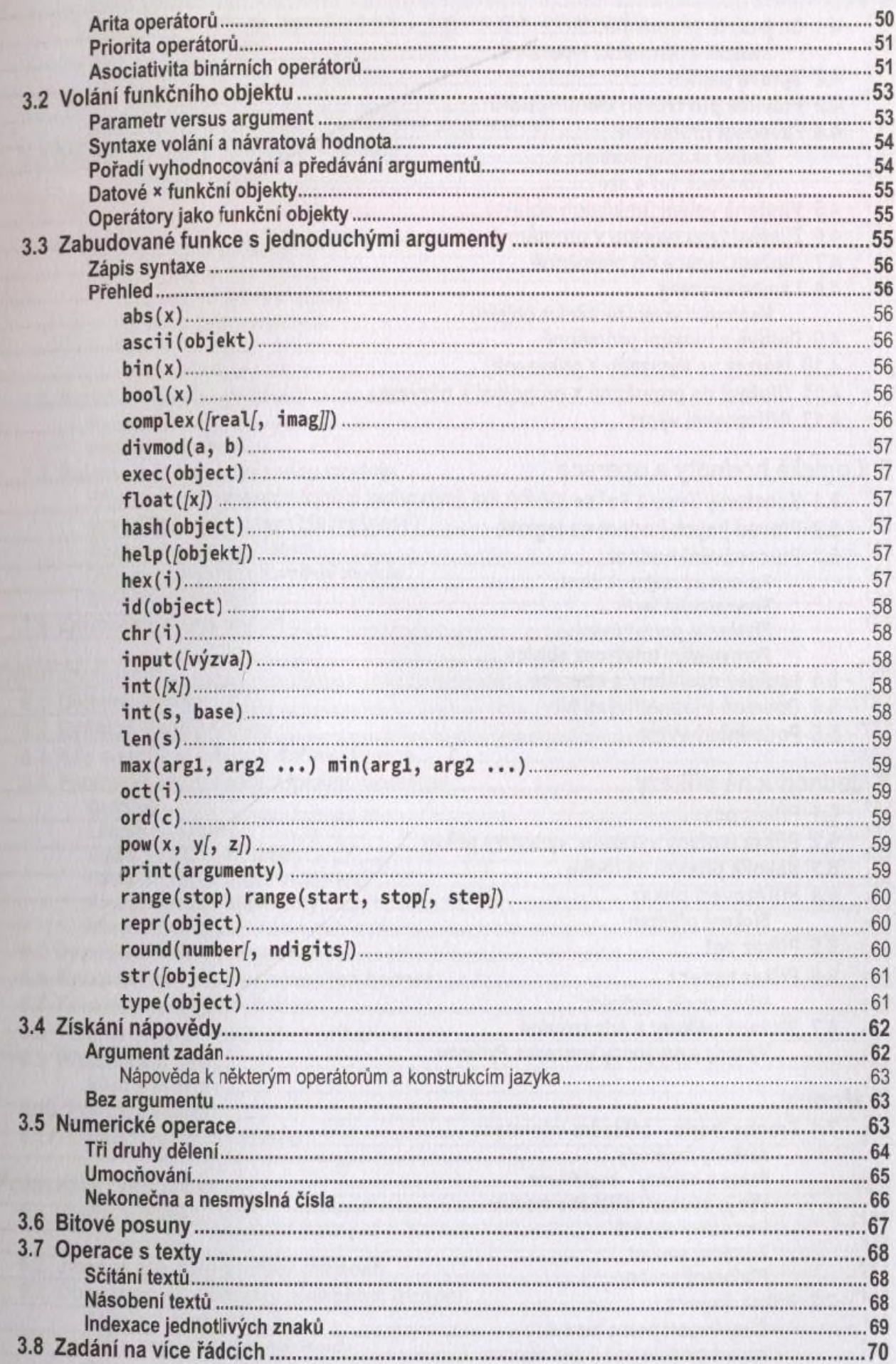

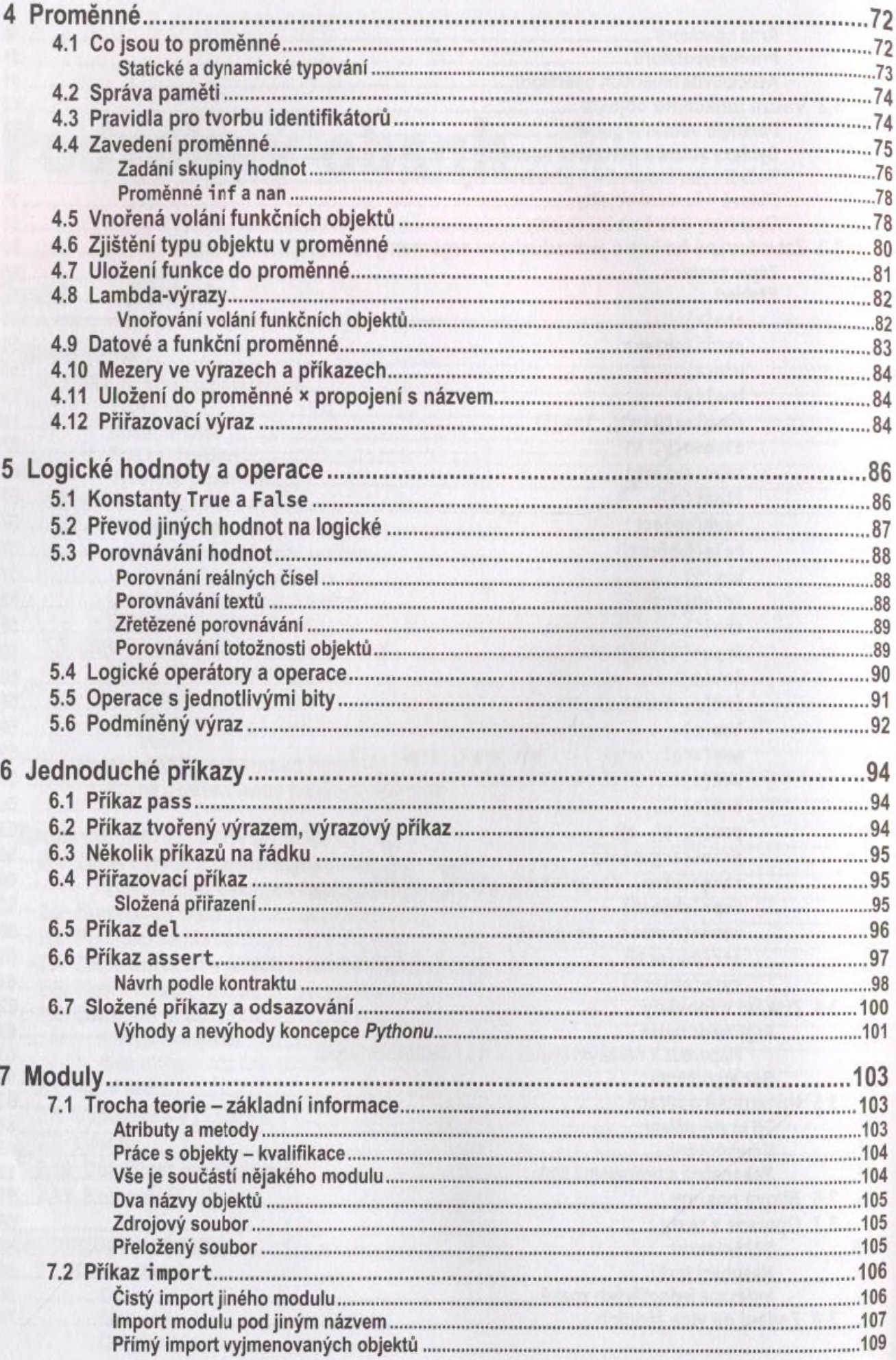

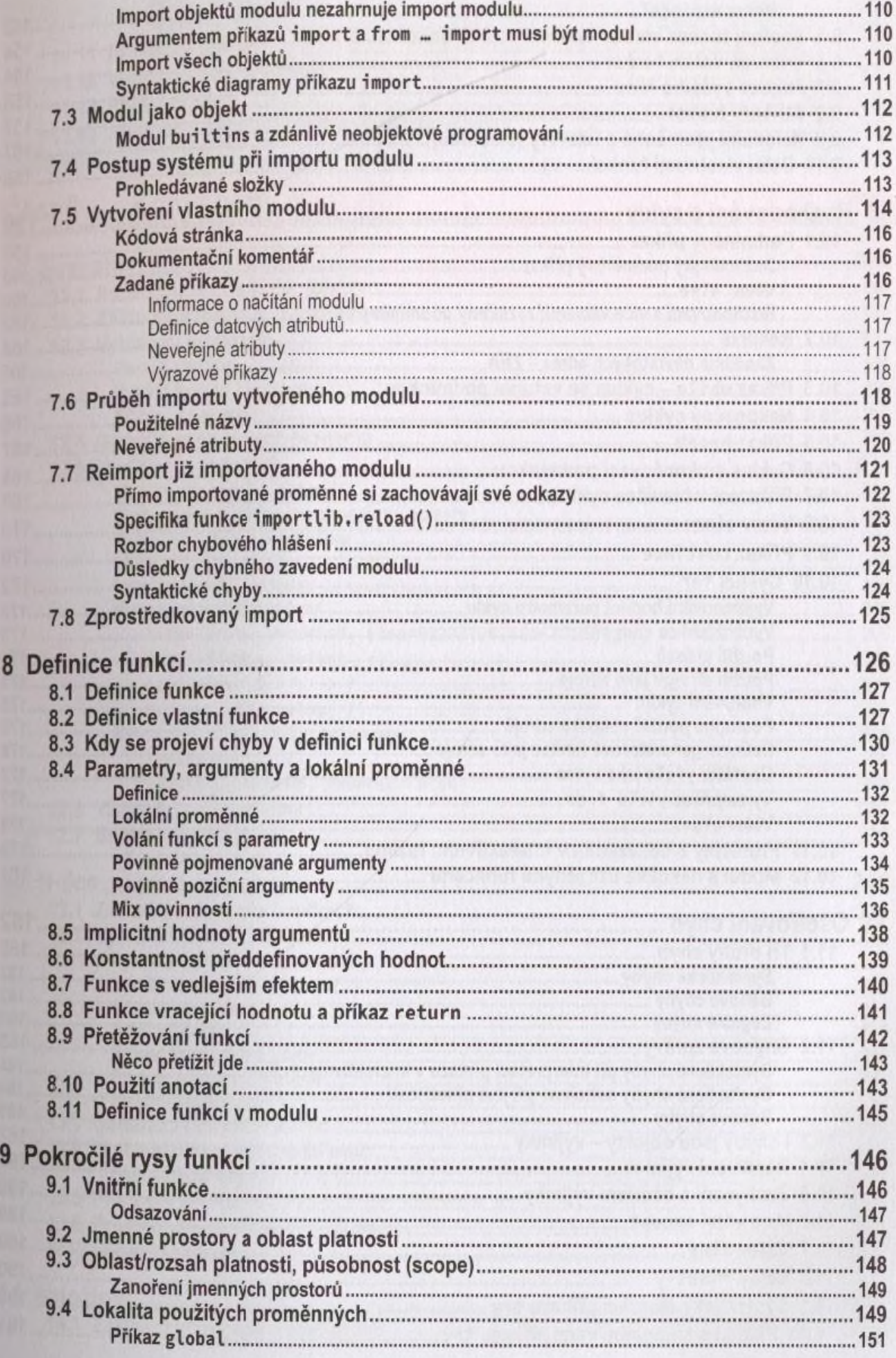

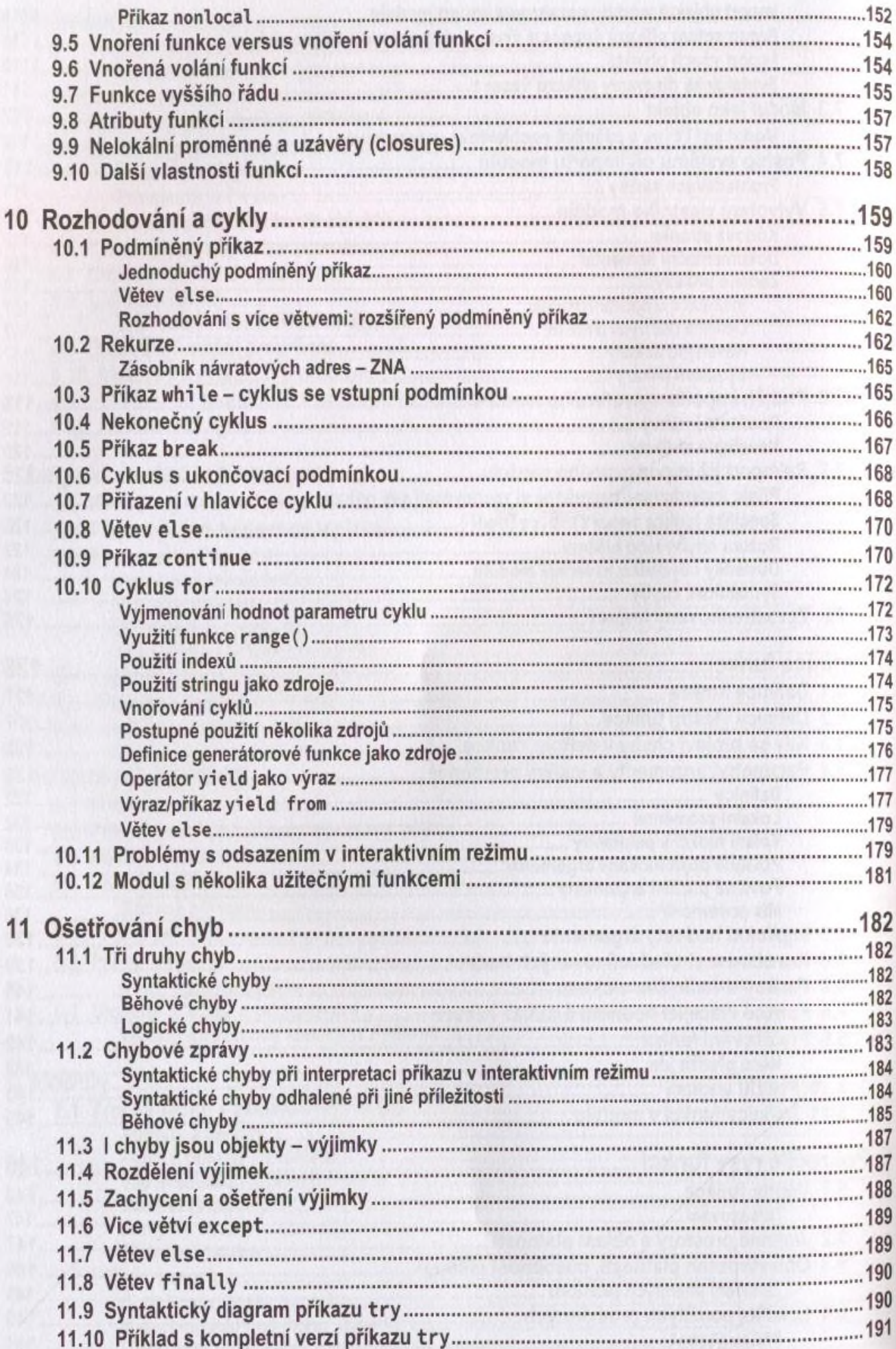

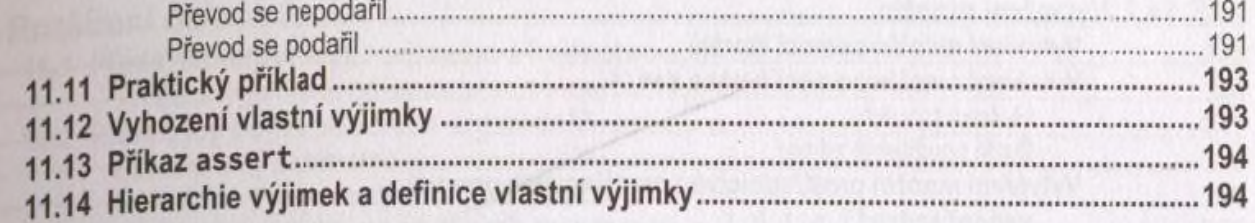

### Kontejnery Část II

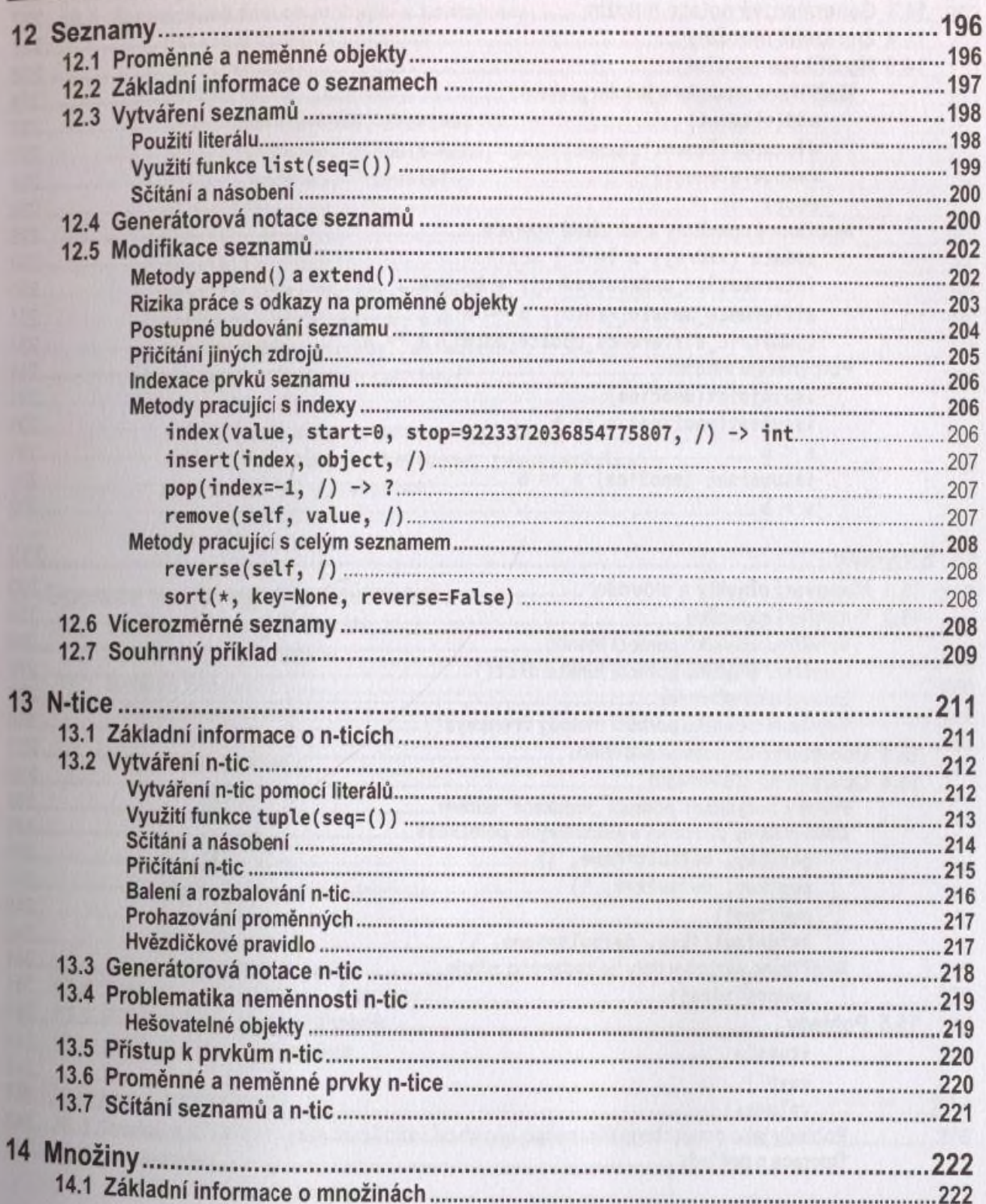

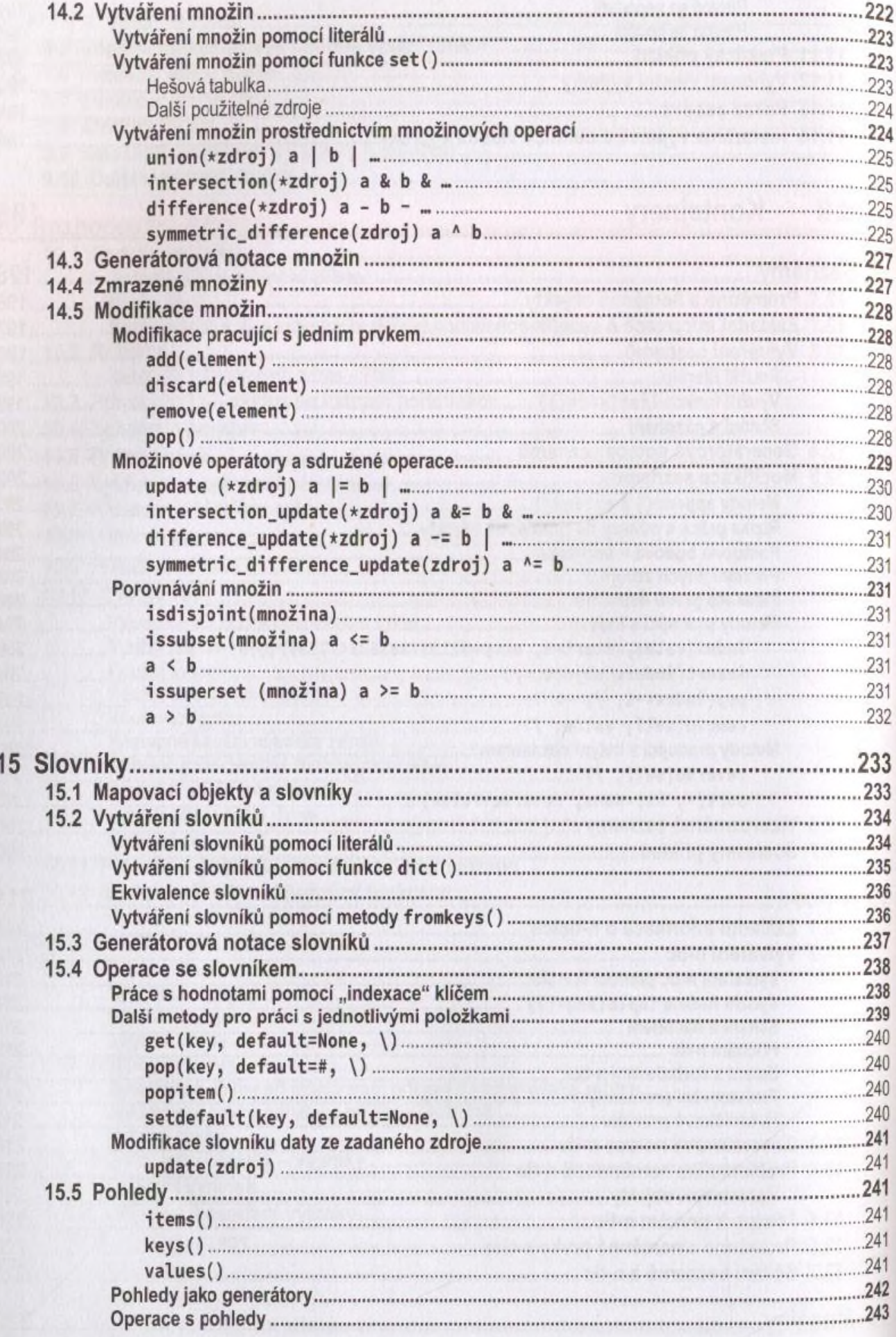

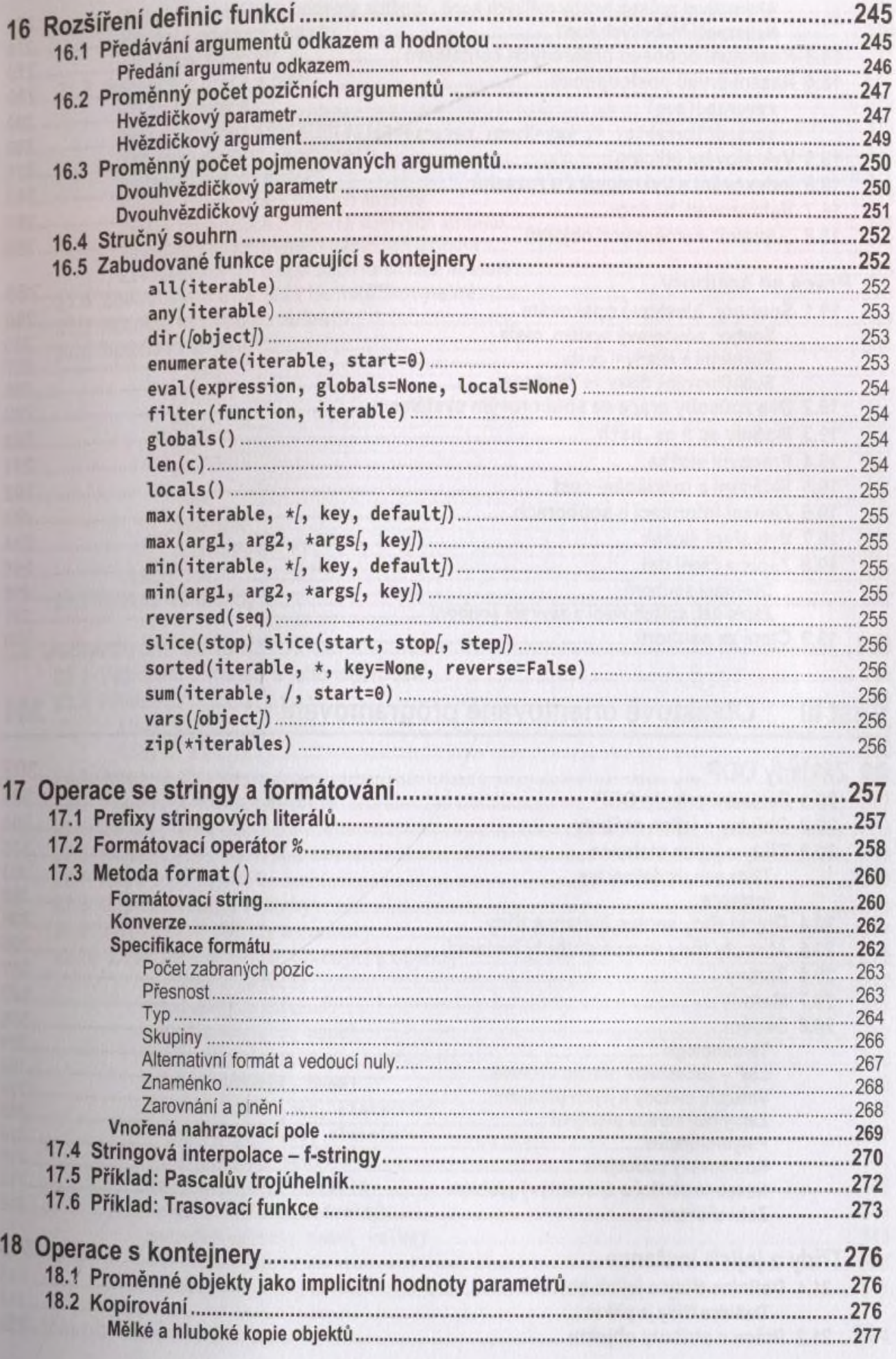

301

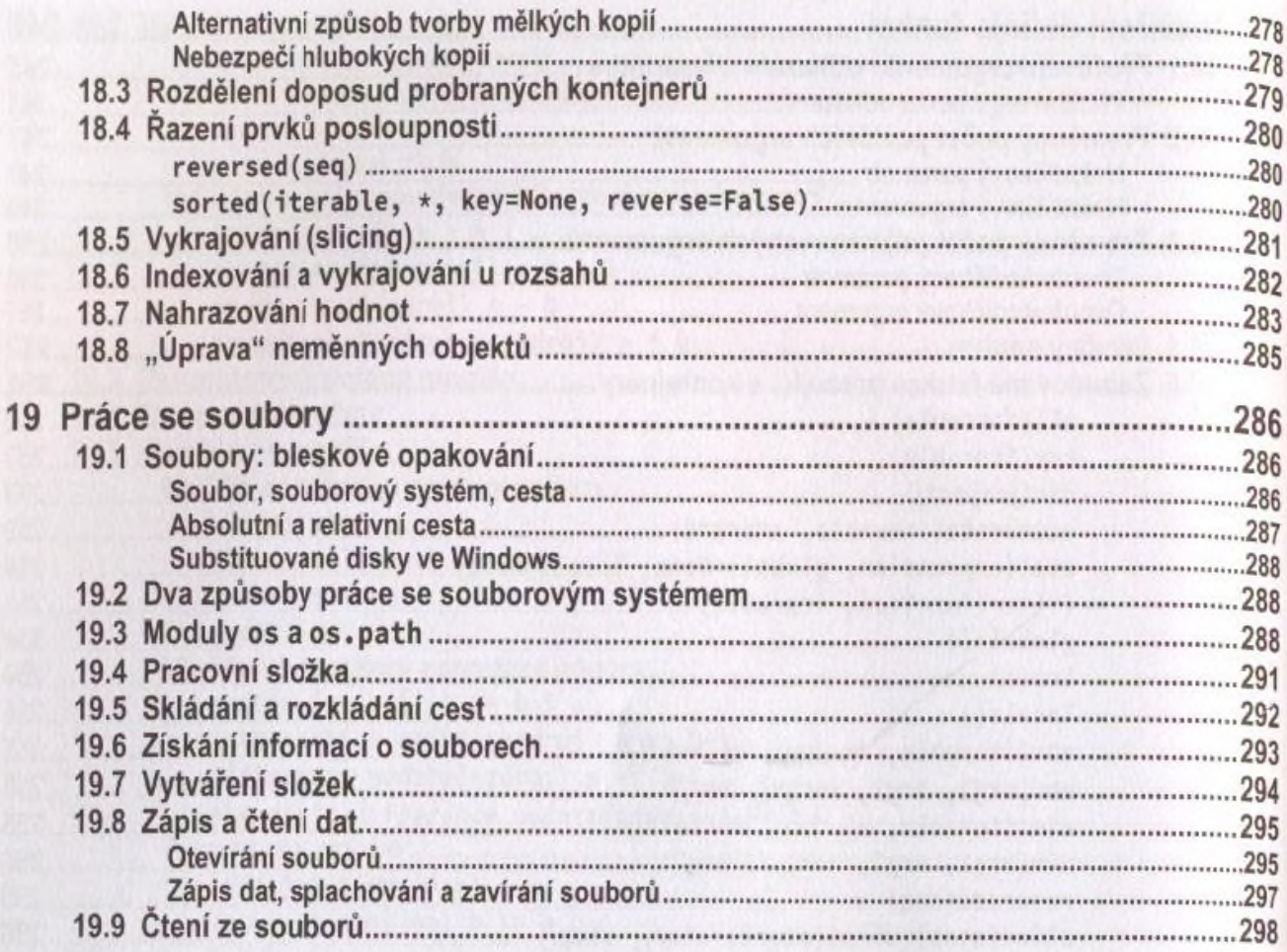

#### Část III Objektově orientované programování

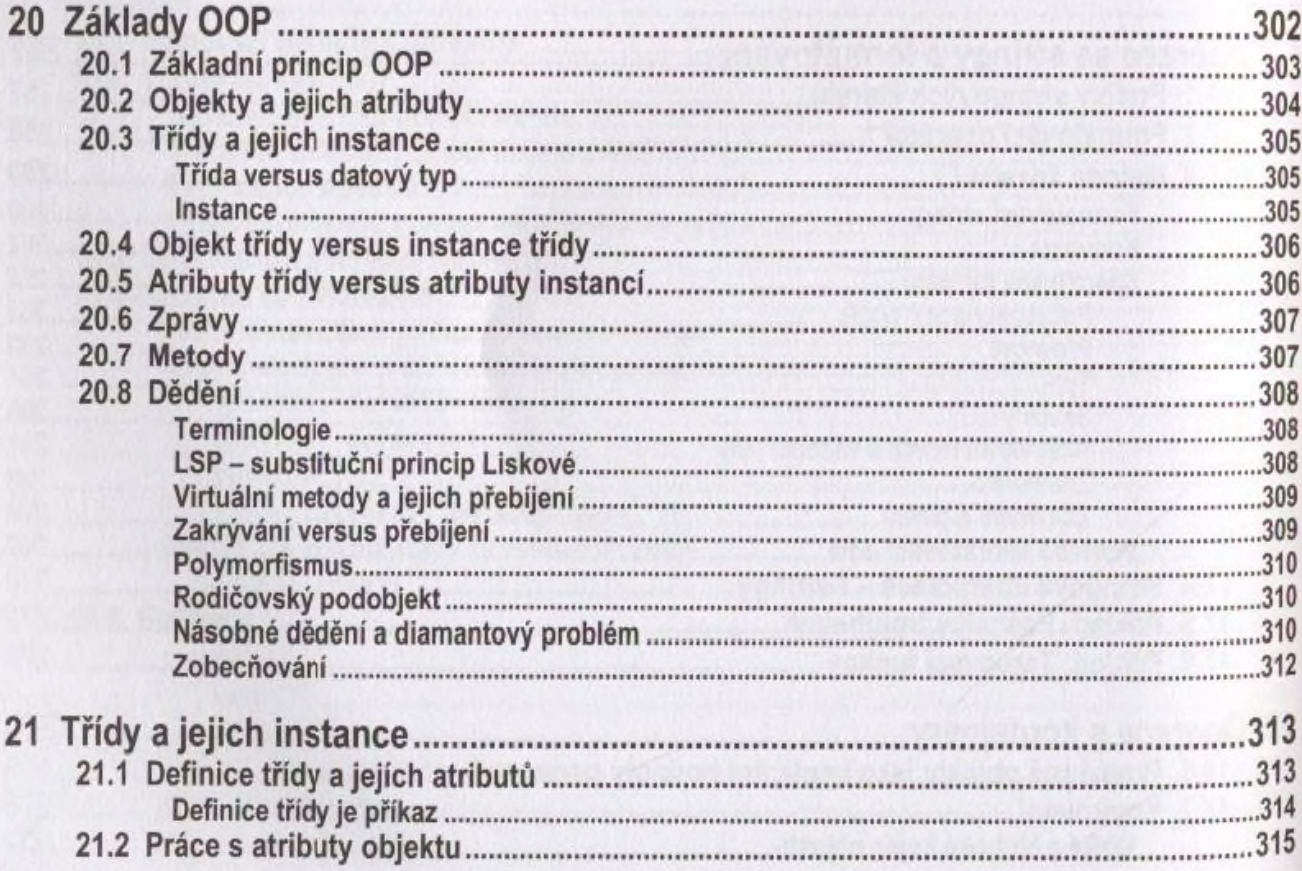

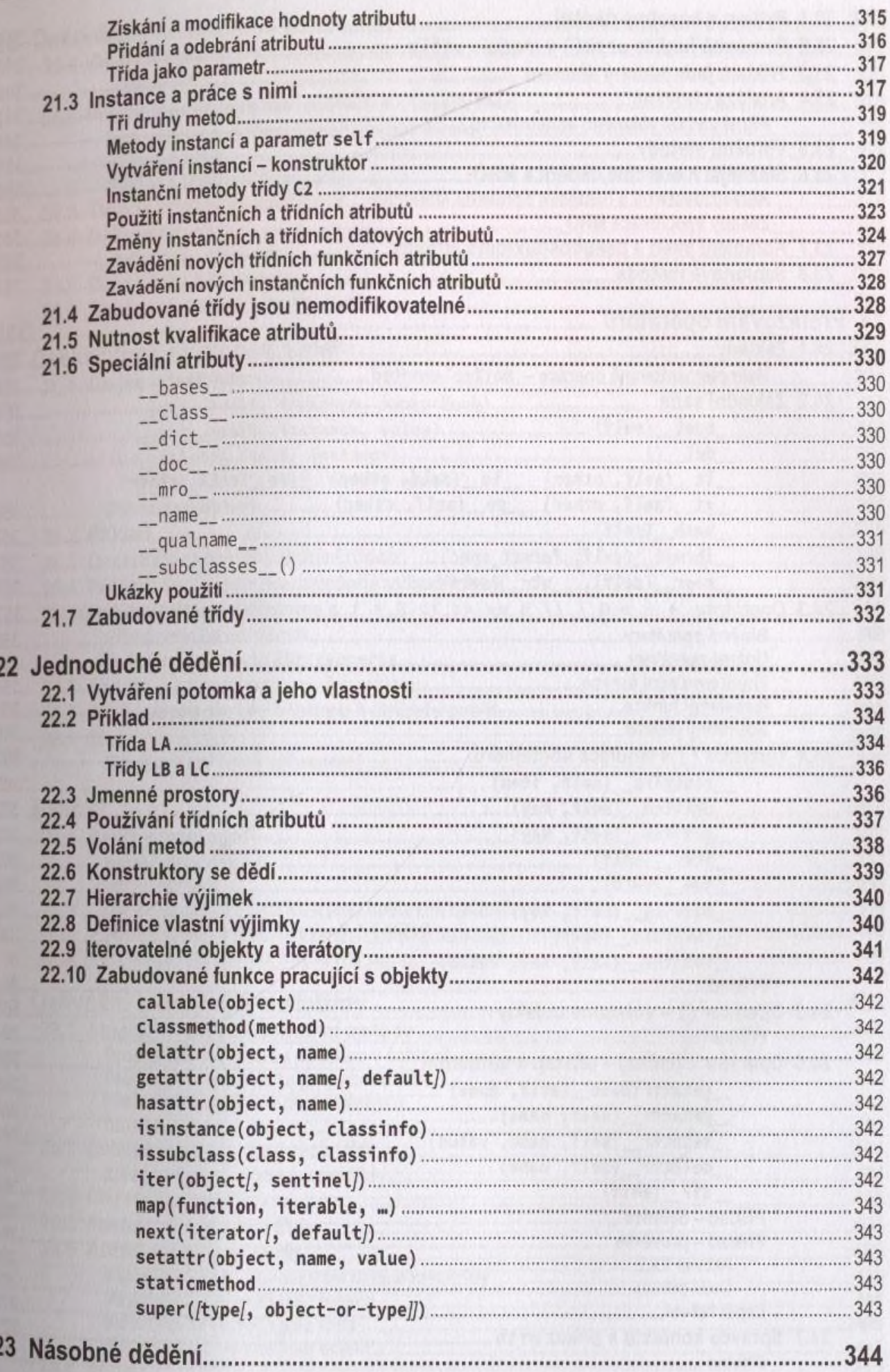

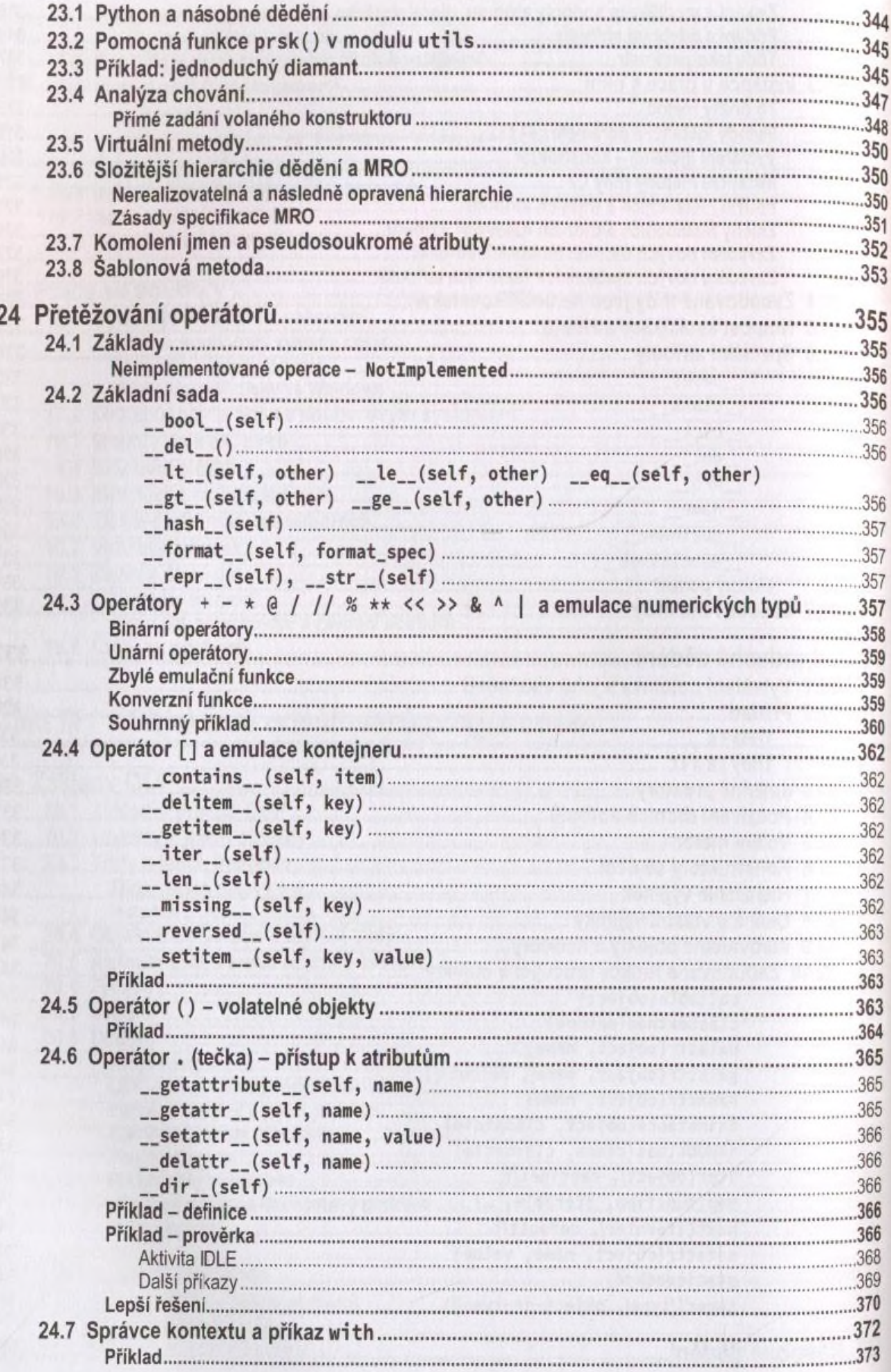

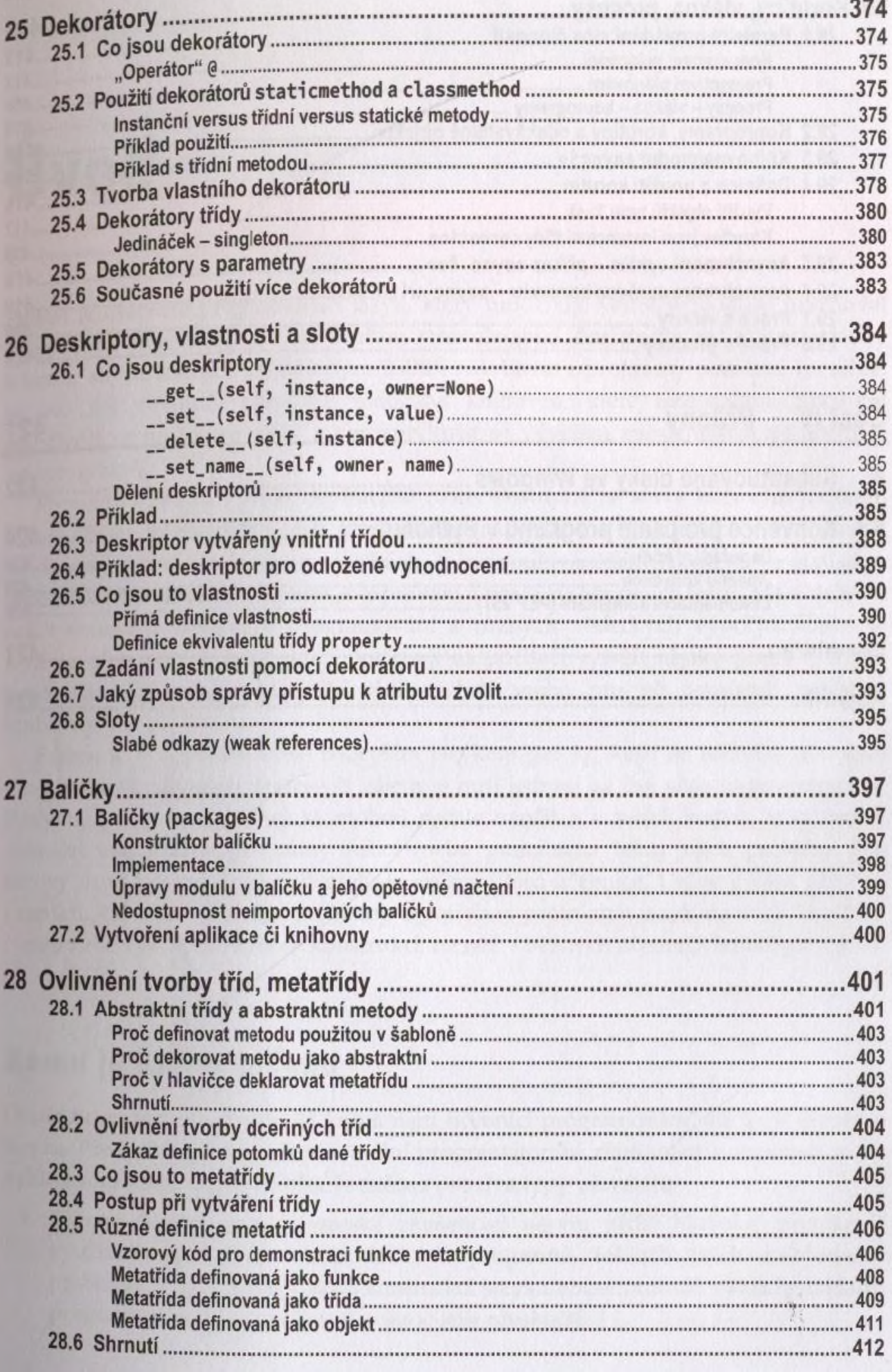

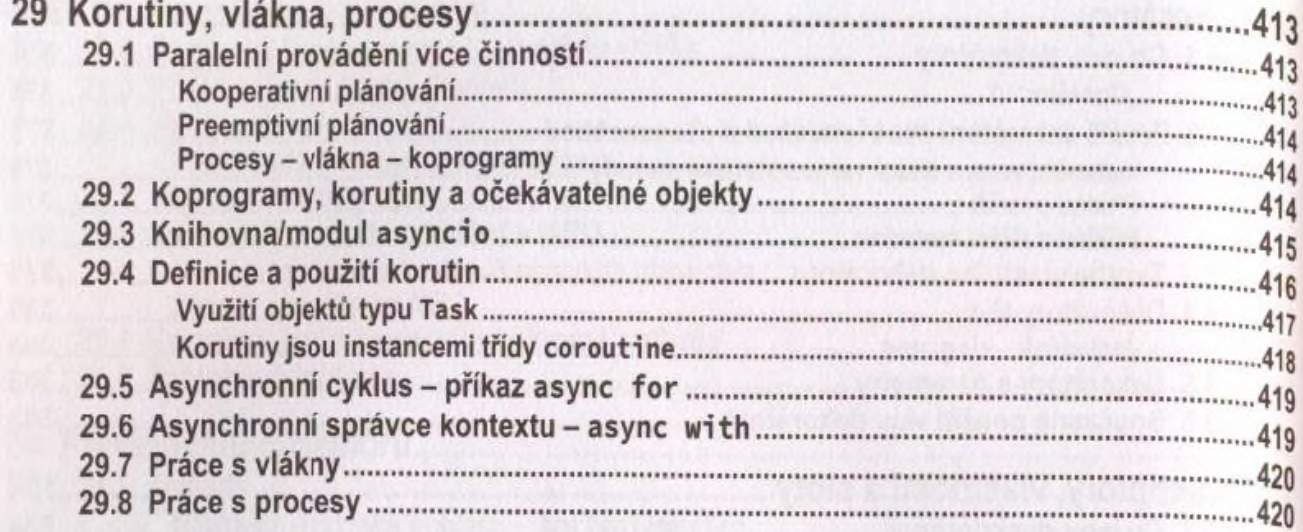

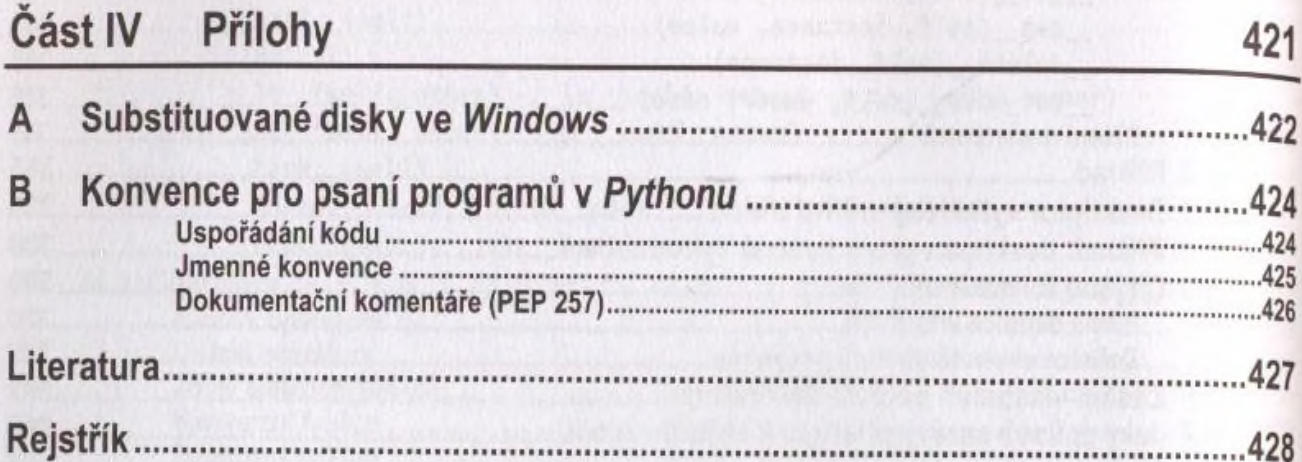